# *Programming II*

# Setup for Lecture

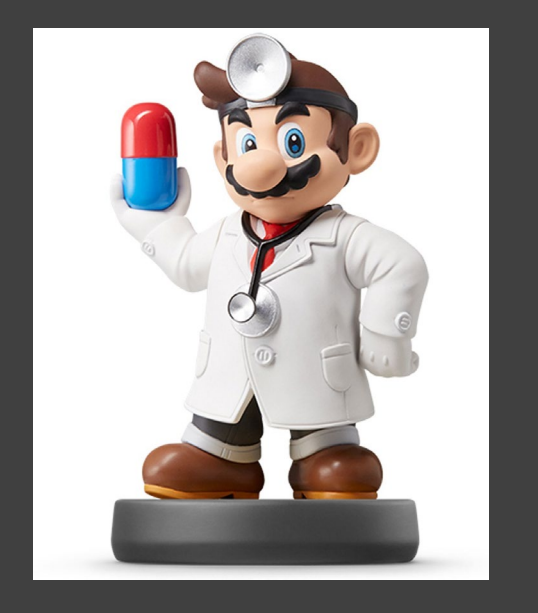

- **Open Supplement**
- **Packages Required:** 
	- **Tidyverse**
	- Ecdat  $\bullet$
- **Knit Document As You Go**  $\qquad \qquad \bullet$
- **Read Introduction**

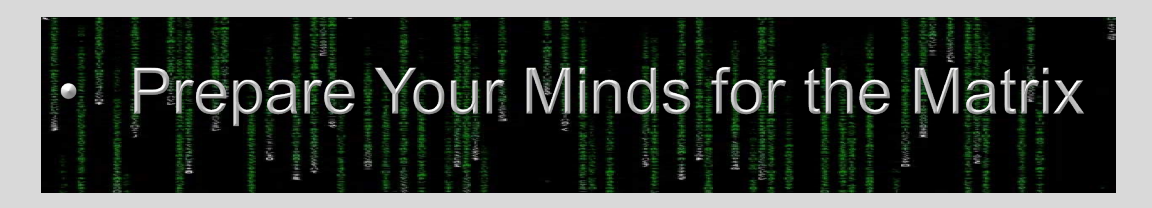

#### Part 2: Loops

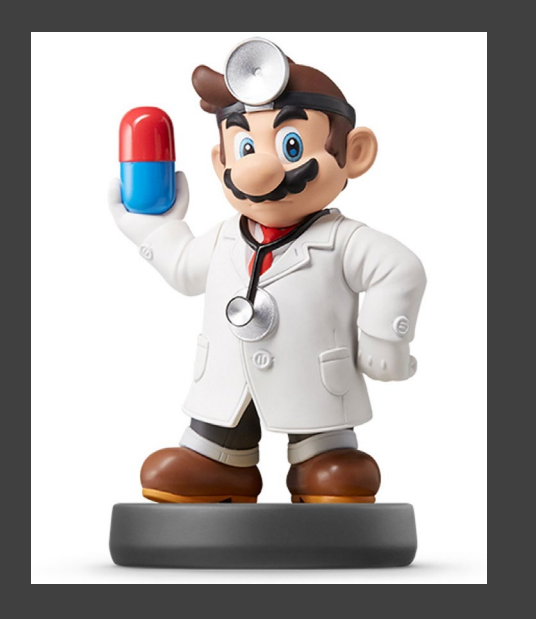

- Correlation Matrix
	- Definition: Matrix Which Shows the Correlation Between Every Pair of Numeric Variables
	- Used to Understand Strength of Linear Relationships Between Numeric Variables
	- Helpful in Measuring Collinearity
- Run Chunk 4
	- Inspect the Variables in Cigar
	- Inspect the Correlation Matrix
	- Which Variable(s) is Inappropriate for a Correlation Analysis? Why?

### Part 2: Loops

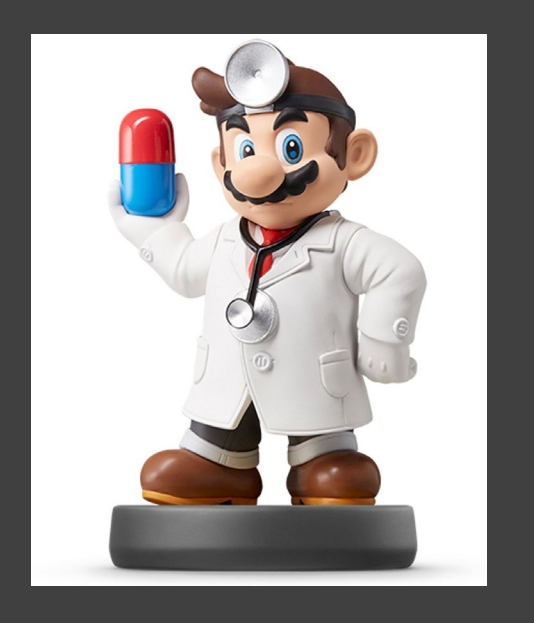

# • Run Chunk 5

- Run First Half Loops through Every Combination of Columns and Computes Correlation
- Examine Second Half Loops Through Every Combination of Columns Excluding the First Column
- Fill in Blanks with Appropriate Indices so Second Loop Works
- Run Second Half
- Run Chunk 6
	- Inspect the Variables in HI
	- Uncomment to Print Correlation **Matrix**
	- What is the Problem?

### Part 2: Loops

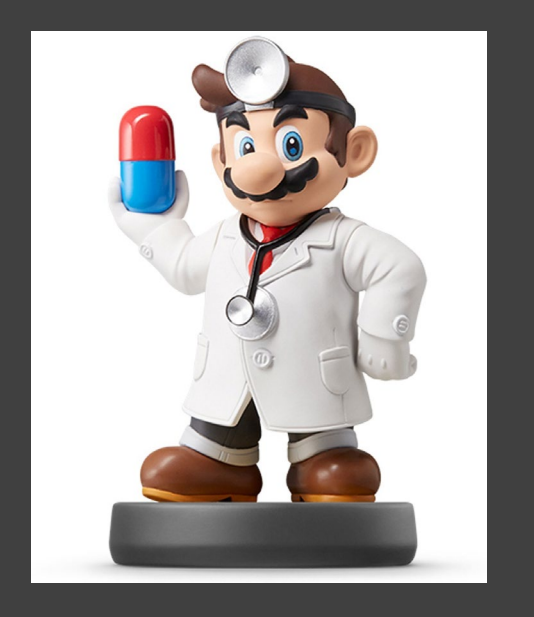

# **Run Chunk 7**

- **Observe the Difference** Between the Printed Tibbles
- What is the Difference?
- How Would You Explain the First Loop to a Toddler?
- What is cat() doing?
- How Would You Explain the Second Loop to an Infant?
- Remember: There Are an Infinite Number of Ways to Do the Same Thing.

#### Part 3: SRS

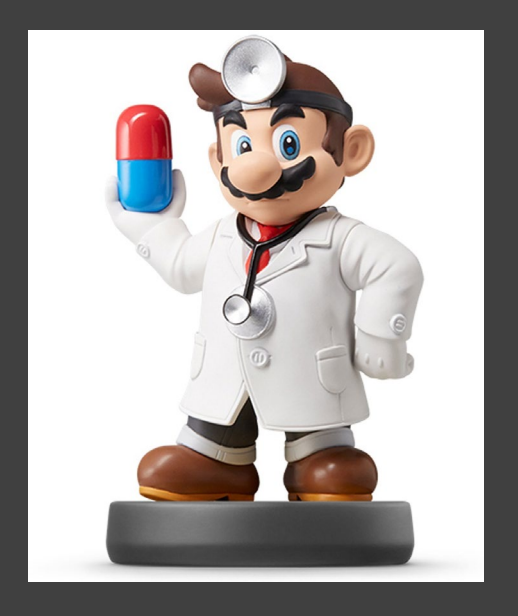

**Important For Simulation Studies** 

# • Known Distributions

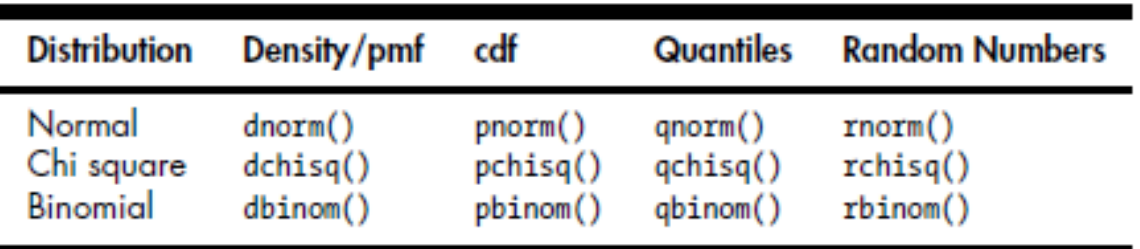

- "d" -> Useful for Plotting Density Curve for Continuous Variables or Probability Mass Function for Discrete Variables
- "p" -> Finds the Probability Less Than Or Equal to a Given Number
- "q" -> Finds Cutoff Points
- "r" -> Generates a Random Sample from the Distribution

### Part 3: SRS

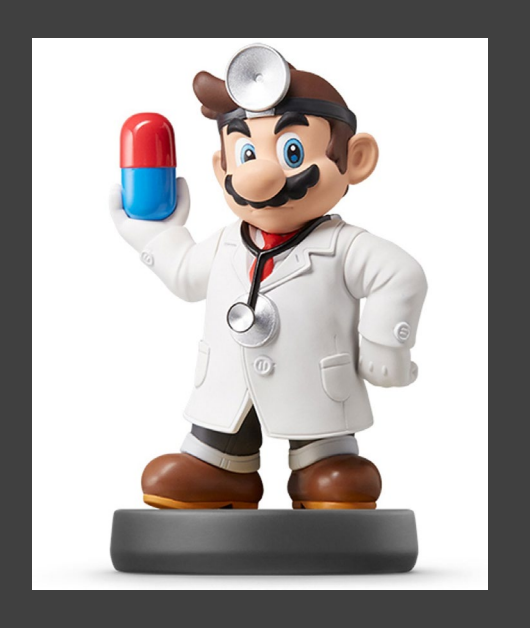

- For SRS, Use "r"
- Run Chunk 1
	- Scenario for x1: You Ask BLANK Number of Students There Grades where Grades Follow a Normal Distribution with Mean=82 and SD=2
	- Scenario for x2: You Ask BLANK Number of Students to Roll a Fair Die 10 Times and Tell You the Number of 6's that Appeared.
	- Try Small and Large for BLANK

## Part 3: SRS

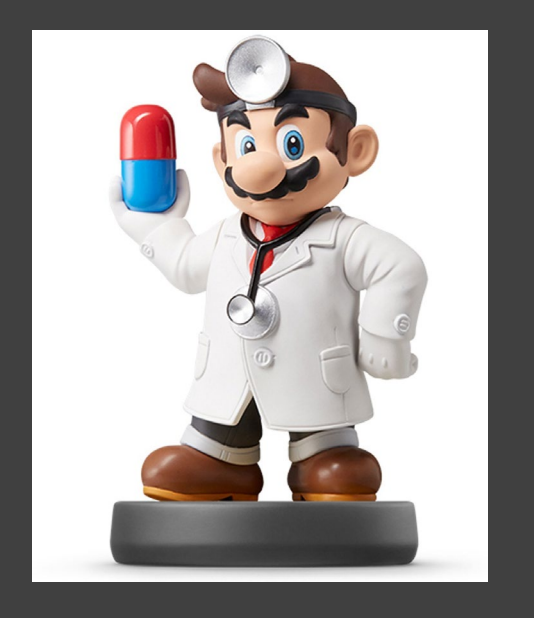

- Sampling From Finite Set of Possible Outcomes
- Run Chunk 2
	- Scenario: Flip k Coins
		- P(Heads) = BLANK
		- $P(Tails) = 1-BLANK$
	- How would You Explain What the Figure is Showing to a Politician?

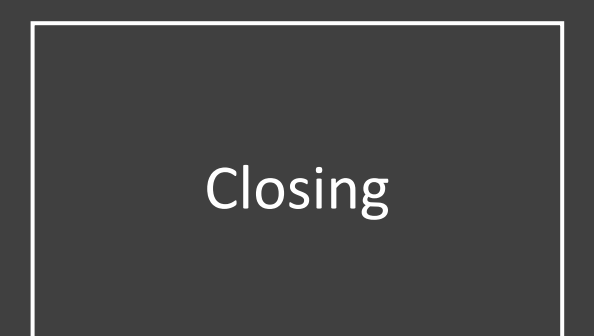

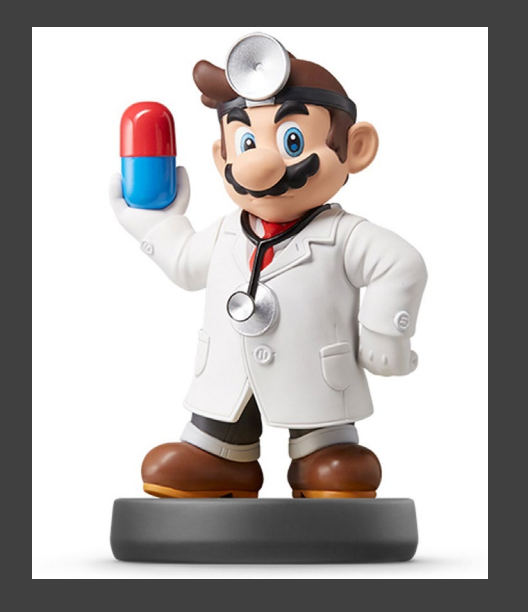

# Closing Disperse and Make Reasonable Decisions